# **Przykładowy egzamin - Zestaw E12**

Ostatnia aktualizacja pliku: 19.01.2024 06:37.

Imię i nazwisko, numer albumu . . . . . . . . . . . . . . . . . . . . . . . . . . . . . . . . . . . . . . . . . . . . . . . . . . . . . . . . . . . . . . . . . . . .

## **Informacje wstępne**

- Punktacja: 46-50 pkt bdb(5,0); 41-45 pkt db+(4,5); 36-40 pkt db(4,0); 31-35 pkt dst+(3,5); 26-30 pkt - dst $(3,0)$ ; 0-25 pkt - ndst $(2,0)$ .
- **Egzamin należy wykonać na komputerach zamontowanych na stałe w pracowniach.**
- Student przesyłając rozwiązania oświadcza, że rozwiązał je samodzielnie.
- W trakcie egzaminu nie można korzystać z żadnych materiałów pomocniczych w żadnej formie. Wszelkie kody powinny być napisane manualnie bez wspomagania się dodatkami automatycznie generującymi kod (np. Copilot, chat GPT itp.).
- Publikowanie poleceń i rozwiązań w internecie jest zabronione do czasu napisania egzaminu przez wszystkich.
- Należy zwracać uwagę na właściwe umieszczenie kodu (luzem lub w pakiecie). Kod musi się kompilować, aby był sprawdzany. Kod zakomentowany nie będzie sprawdzany.
- Należy oddzielać klasę z definicjami od klasy testującej (z main) zgodnie z poleceniami.
- Jeśli w poleceniu nie jest podany typ zmiennej, można go wybrać dowolnie.
- Jeśli w danej metodzie nie ma sprecyzowanej "walidacji", to można ją pominąć.
- **Metody nie powinny wykonywać nadmiarowych, nielogicznych czynności.**
- Poza zmiennymi/polami w klasie wymienionym w polecaniach zabronione jest tworzenie innych pól w klasie. Stworzenie dodatkowych metod jest dopuszczalne (o ile polecenie tego nie zabrania), ale nie należy tego nadużywać.
- Należy zachowywać kolejność argumentów w konstruktorach i metodach. Należy dążyć do tego, że nazwy argumentów metod powinny pokrywać się z nazwami pól w klasie, gdzie to ma sens.
- Warto zwracać uwagę na typ zwracany metod jeśli metoda ma "coś" zwrócić, będzie to wskazane w poleceniu.
- Jeśli w poleceniu nie są sprecyzowane modyfikatory dostępu, należy dostępować zgodnie z zasadami hermetyzacji.
- Jeśli w poleceniu pojawia się informacja o konieczności zachowania formatowania napisów (np. wielkość znaków, znaki interpunkcyjne), to należy to bezwzględnie wykonać.
- **W rozwiązaniach należy uwzględniać dobre praktyki omawiane na wykładzie, o ile polecenie nie mówi coś innego.**
- Rozwiązania (projekt z IntelliJ) należy w całości spakować jako archiwum zip. Następnie ustawić nazwę. Rozwiązania należy umieścić na pendrive przekazanym przez prowadzącego egzamin. Rozwiązania niespakowane jako zip nie będą sprawdzane. Archiwum powinno być bez hasła.
- Nazwa archiwum powinna być wg schematu NUMERZESTAWU\_NUMERALBUMU.zip **gdzie numer zestawu znajduje się na górze kartki z poleceniami. np. A23\_123456.zip.**
- Zawartość pendrive będzie pusta. Umieszczenie poleceń na pendrive powinno odbyć się w czasie egzaminie. Rozwiązania po czasie mogą nie być sprawdzane.
- Podpunkty będą oceniane kaskadowo oraz wykładniczo wykonanie ich bez wykonania wcześniejszych podpunktów może oznaczać zero punktów. Koniec polecenia ma największą wagę w ocenię danego zadania.
- O ile nie zaznaczono w poleceniu inaczej, każdą z metod należy wywołać co najmniej jeden raz (może być bardzo trywialnie). Warto zwrócić uwagę, że samo tworzenie obiektów w każdym zdefiniowanym samodzielnie typie nie jest wymagane (chyba że polecenie tego wymaga).
- Po kartkach z poleceniami można pisać i traktować jako brudnopis.

## **Zadanie 1. (13pkt max.)**

A. Wykonaj poniższe czynności:

- Stwórz klasę Athlete w pakiecie sports, która powinna zawierać trzy pola:
	- **–** name: typu String, reprezentującego imię i nazwisko sportowca.
	- **–** nationality: typu String, reprezentującego narodowość sportowca.
	- **–** records: tablica typu double, reprezentująca rekordy sportowca w różnych dyscyplinach (na przykład czas w biegach, odległość w skokach).
- Zaimplementuj dwie klasy porównujące, które implementują generyczny interfejs Comparator<Athlete>:
	- **–** RecordComparator: porównuje obiekty klasy Athlete według ich najlepszego rekordu (records), od najniższego do najwyższego.
	- **–** NationalityNameComparator: porównuje obiekty klasy Athlete najpierw według narodowości (nationality), a w przypadku równości - według imienia i nazwiska (name). W obu przypadkach porządek powinien być odwrotny do naturalnego.
- B. Wykonaj poniższe czynności:
	- W klasie TestAthlete w tym samym pakiecie w metodzie main:
		- **–** Utwórz i posortuj tablicę obiektów Athlete najpierw według ich najlepszego rekordu (używając RecordComparator).
		- **–** W przypadku, gdy dwaj sportowcy mają ten sam najlepszy rekord, zastosuj NationalityNameComparator, aby ustalić kolejność.
		- **–** Po zakończeniu sortowania wyświetl posortowaną listę, aby sprawdzić, czy sortowanie przebiegło prawidłowo i czy kolejność sportowców jest zgodna z założeniami.

#### **Zadanie 2. (13pkt max.)**

- Poniższe czynności wykonaj w pakiecie memory.
- Stwórz interfejs MemoryManager z:
	- **–** Metodą abstrakcyjną allocateMemory(int size).
	- **–** Metodą domyślną freeMemory() wyświetlającą informację "Memory Freed".
	- **–** Metodą statyczną getMemoryType() zwracającą String "Memory Type".
- Stwórz klasy RAMManager i DiskManager, które implementują MemoryManager. allocateMemory(int size) w RAMManager powinno wyświetlać "Allocating RAM Memory", a w DiskManager - "Allocating Disk Space". Stwórz klasę testującą MemoryTester. Utwórz obiekty RAMManager i DiskManager, wywołaj dla nich allocateMemory(int size) i freeMemory(), oraz statycznie MemoryManager.getMemoryType().

### **Zadanie 3. (12pkt max.)**

- Poniższe czynności wykonaj w pakiecie utilities.
- Napisz statyczną metodę generyczną appendFromEnd.
- Metoda appendFromEnd dopisuje wszystkie elementy z jednej tablicy typu ArrayList do drugiej od końca.
- W implementacji tej metody należy użyć symbolu wieloznacznego <? super E>.
- Przetestuj działanie metody na dowolnym przykładzie.

#### **Zadanie 4. (12pkt max.)**

- Poniższe czynności wykonaj w pakiecie algorithm.
- Utwórz statyczną metodę generyczną compareThree, która przyjmuje trzy parametry typu generycznego T i zwraca true, jeśli wszystkie trzy elementy są równe ze sobą (zgodnie z equals), oraz false w przeciwnym przypadku. Typ T nie musi implementować żadnych interfejsów.
- Stwórz klasę Student z polami name (typu String) i grade (typu float). Nadpisz metodę equals i hashCode tak, aby dwa obiekty były równe, gdy są takie same wszystkie pola. Przetestuj metodę generyczną na obiektach typu Student.

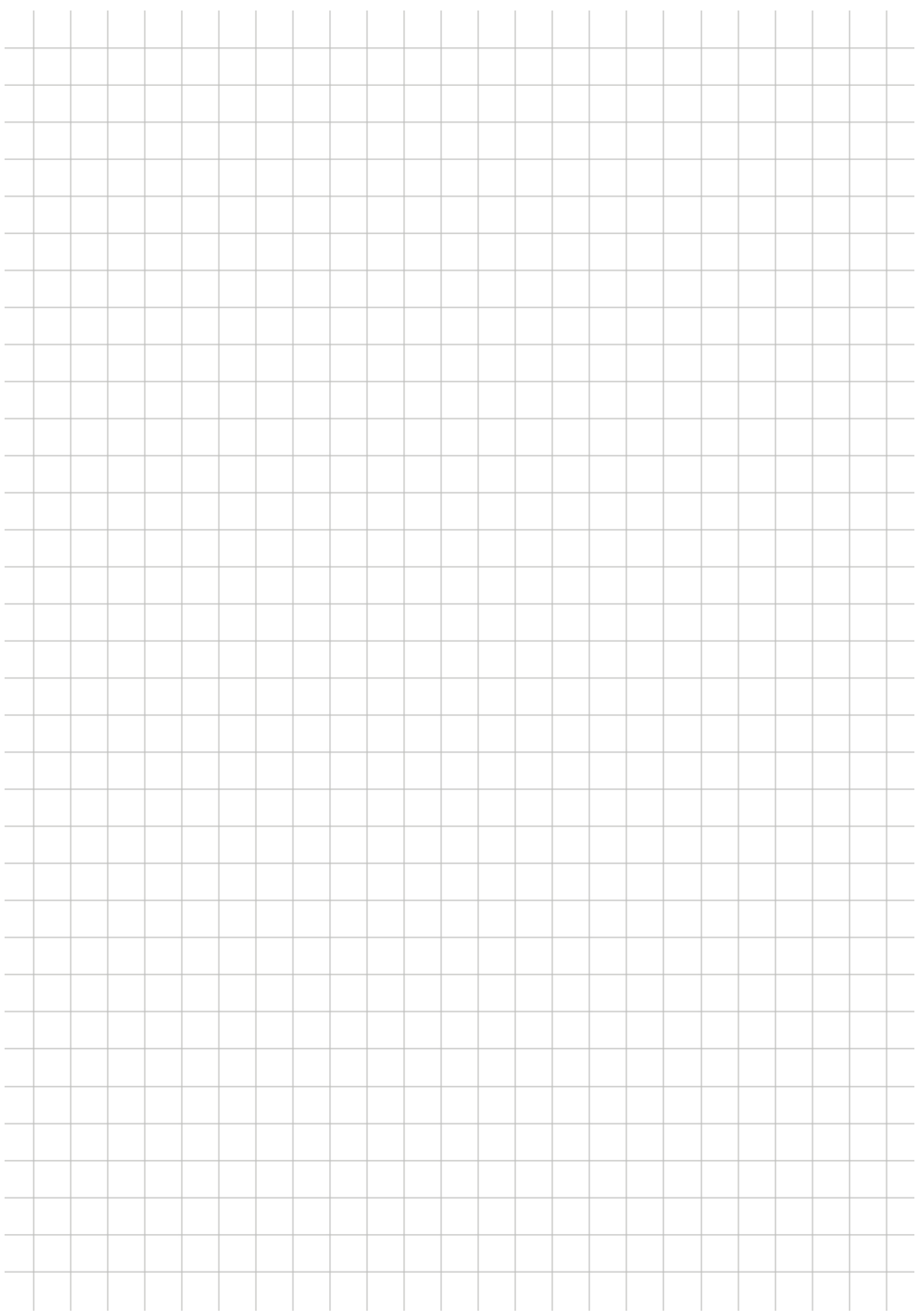